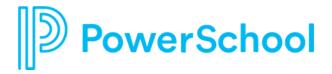

Welcome to PowerSchool Support for SchoolMessenger

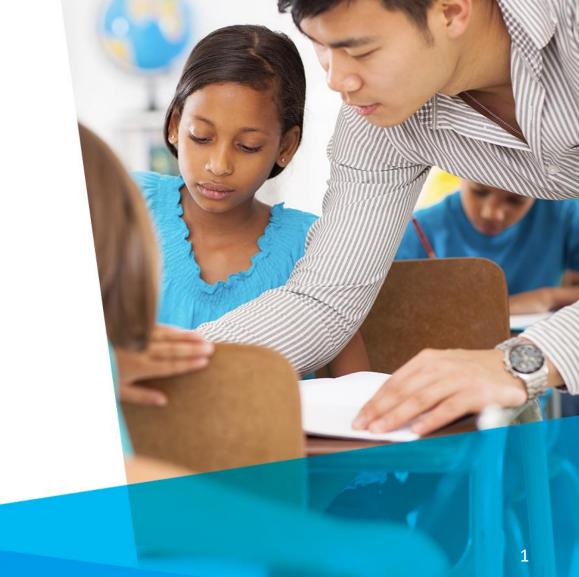

December 2023

### Agenda

- Welcome and Introductions
- How to Contact Support
- PowerSchool Community
- Live Demo
- Q&A

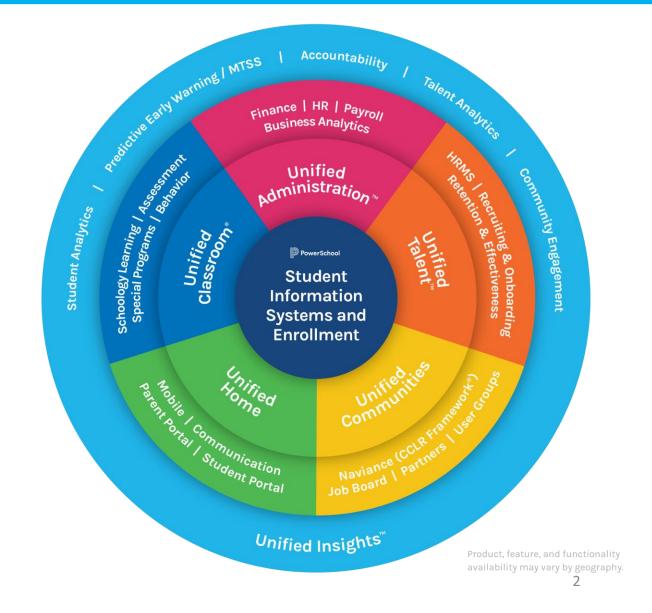

### **Welcome and Introductions**

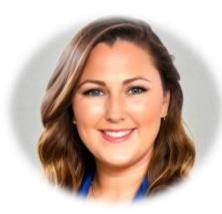

Jamie Harmon Supervisor, Community Support

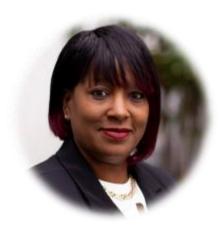

Tisha Woodard VP, Customer Experience

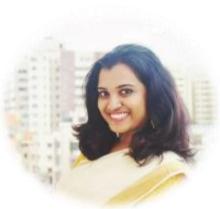

Reshma Manoj Support Community Moderator II

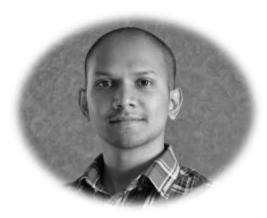

Sanjay P Project Manager

#### How to Contact PowerSchool Support

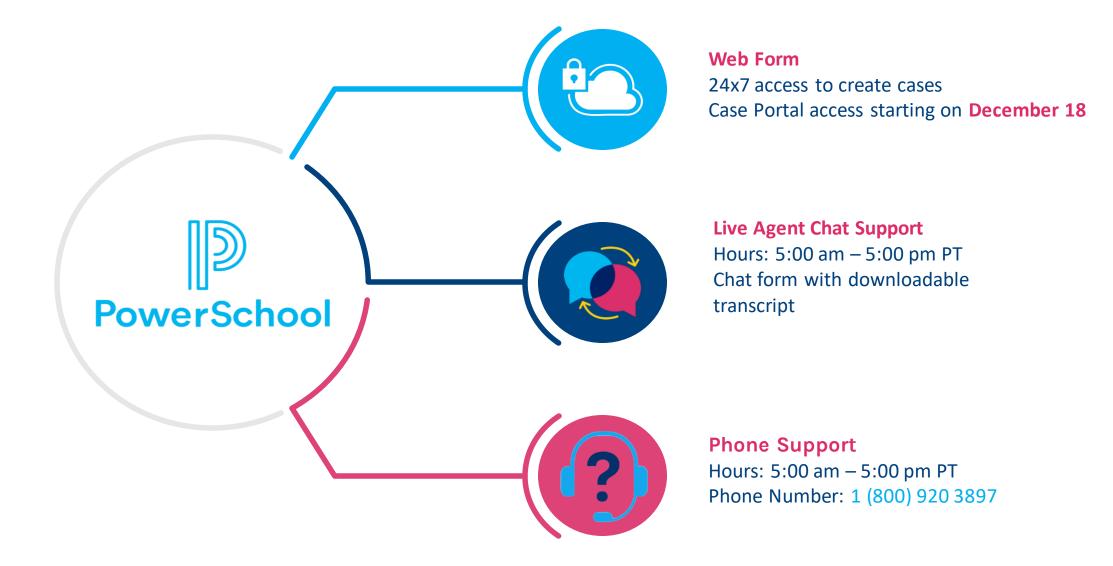

# Award-Winning PowerSchool Community

#### PowerSchool Community Resources:

- Discussion Forums
- Knowledge Bases
- Live Chat Support
- Ideas Portal for Enhancement Requests

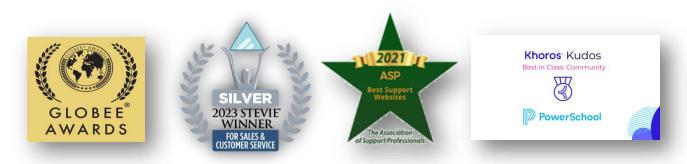

#### help.powerschool.com

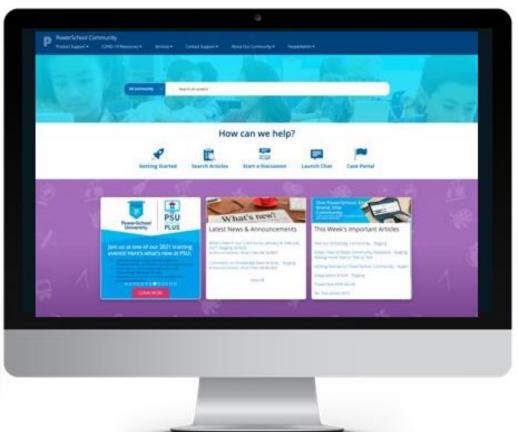

### **Creating an Account**

- Click Sign In at the top right corner of the page.
- Register Now
- Complete the registration form then Submit.
- Note: You will need to register using your district email address.

#### All community Q Search here address. Register now! If you haven't already registered, now is a good time to do so. After you register, you can post to the community, receive email notifications, and lots more. It's quick and it's free!

PowerSchool Comn

Events

Products -

#### Register Now

| unity<br>Support <del>-</del>               | Services <del>-</del> | Our Community <del>-</del> | PeopleAdmin <del>-</del>         |                                                                              | Help Sign In                |
|---------------------------------------------|-----------------------|----------------------------|----------------------------------|------------------------------------------------------------------------------|-----------------------------|
| Support                                     | Services •            | Our community +            | PeopleAumin                      |                                                                              | 4                           |
|                                             |                       |                            |                                  |                                                                              |                             |
|                                             | A                     |                            |                                  | 62100                                                                        |                             |
| All community ~                             | Q Search              | here                       |                                  |                                                                              |                             |
|                                             |                       |                            |                                  | Le les -                                                                     |                             |
| No.                                         | 2                     |                            |                                  |                                                                              |                             |
|                                             |                       | * Username                 |                                  |                                                                              |                             |
|                                             |                       |                            | Your usernam<br>underscores.     | e must be at least two characters long. You can use le                       | tters, numbers, dashes, and |
|                                             | _                     | * New passwo               | rd                               |                                                                              |                             |
|                                             | - 1                   | * Re-type passwo           | rd                               |                                                                              |                             |
| od time to do<br>nmunity,<br>quick and it's |                       | * Em                       | ail                              |                                                                              |                             |
|                                             |                       | * Re-type em               | ail                              |                                                                              |                             |
|                                             |                       | Keep me signed             | in 🗆                             |                                                                              |                             |
|                                             |                       | * Are you 13 or olde       | er? 🗆                            |                                                                              |                             |
| l                                           |                       | Terms of Servi             | <b>ce</b> Terms of Use           |                                                                              |                             |
| _                                           | -                     |                            | This PowerScho<br>("PowerSchool" | ol Community website (this "Site") is brought to you ("User") b<br>or "we"). | by PowerSchool Group LLC    |

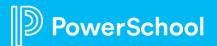

### SchoolMessenger on PowerSchool Community

- This is the page that Technical Contacts can find product-specific knowledge base, discussion forums, and product updates.
- Quick Links to Getting Started, Chat, Case Portal and ideas Portal

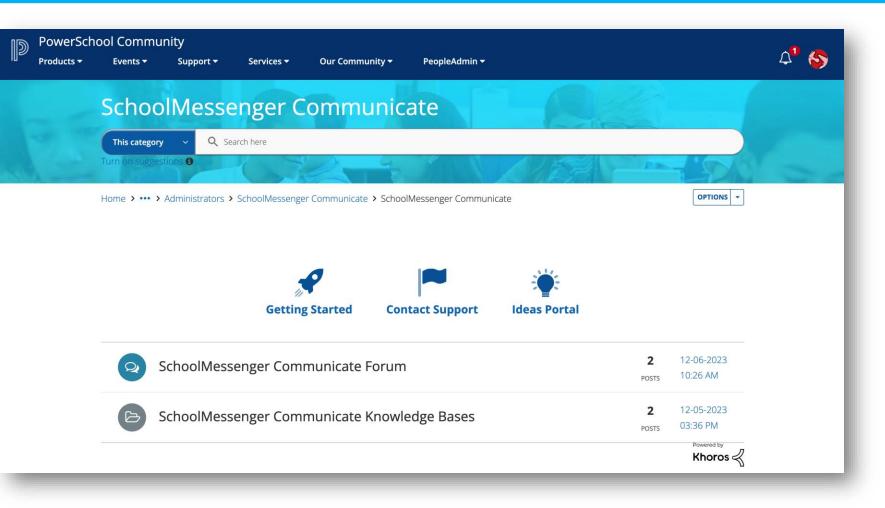

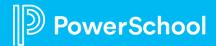

### **Search Feature**

#### Search Community

- Start from any search bar in the Community
- You'll see suggested Community ۲ articles
- Click the Magnifying Glass or ۲ simply Enter to got to the Full Search Page

SchoolMessenger Communicate

Forum : SchoolMessenger Communicate Sample Outreach Introduction to Parents Last Updated : 12/5/2023 8:35 PM

Forum : SchoolMessenger Communicate

Description : Was this Article Helpful? Kudo this article if you found it helpful. It will help others find this resource Comment directly on this article to request clarification or share feedback

Q outreach

Outreach Parent Flyer Last Updated : 12/5/2023 8:36 PM

about the conten...

This category

Home > Products > Ac

|                                                                                                    | Results                                                                                                    |                      |  |  |  |
|----------------------------------------------------------------------------------------------------|----------------------------------------------------------------------------------------------------|----------------------|--|--|--|
| ommunity<br>rom any search bar in the<br>unity<br>see suggested Community<br>s<br>ne Magnifying Glass or                                                                                                    | Home > Search > Results                                                                                                    |                      |  |  |  |
|                                                                                                    | outreach                                                                                                    | ۹                    |  |  |  |
|                                                                                                    | Advanced Search & Relevance                                                                                                    |                      |  |  |  |
| Enter to got to the Full<br>Page                                                                                                    | Sources     v     Showing page 1 of 1 of 2 results (2.121 seconds).       Knowledge Base     2     Clear all       Index:     Community Stage                                                                                                    |                      |  |  |  |
|                                                                                                    | Products       Outreach Parent Flyer       Knowledge Base         SchoolMessenger Co       2    https://staging.help.powerschool.com/t5/SchoolMessenger-Communicate/Outreach-Parent-Flyer/ta-p/2064 contracted with PowerSchool, provider of SchoolMessenger Solutions such as Communicate for parental outreach                                                                                 | O                    |  |  |  |
| senger Communicate                                                                                                    | Created Date         12/5/2023 12:36 PM         Kudos         0         Replies         0         Views         1                                                                                                    |                      |  |  |  |
| Outreach Outreach Iter  Last Updated : 12/5/023 8:36 PM Description : Your local school district has contracted with PowerSchool, provider of SchoolMessenger Solut student attendance alerts and other c Forum : SchoolMessenger Communicate | Sample Outreach Introduction to Parents Knowledge Base             https://staging.help.powerschool.com/t5/SchoolMessenger-Communicate/Sample-Outreach-Introduction-to-Parents/ta-p/2062             ns such as Communicate for parental outreach, emergency broadcasts,             Created Date 12/5/2023 12:35 PM            Kudos 0            Kudos 0            Kudos 0            Kudos 1 | 0                    |  |  |  |
| Sample Outreach Introduction to Parents Last Updated : 12/5/2023 8:35 PM                                                                                                    | Results per page 10                                                                                                    | Results per page 10∨ |  |  |  |

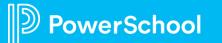

## **Contacting Support**

**Getting Started** 

verSchool

Search Tips

Start a Discussion

**Contact Support** 

#### Name: \* Create a Support Case **Click on Contact Support** Email: \* 1. Email Complete the form 2. What may we assist you with today? \* Choose Create Support Case for email support 3. Enter a Subject or Launch Chat Support Product \* SchoolMessenger PermissionClick (Mon-Fri 5a-5p PT) Are you 13 years old or older? \* PowerSchool Community Products -PeopleAdmin -Events -Services -Our Community -Support -Please provide a brief detailed statement of your inquiry \* 1000 Characters Remaining. Describe your inquiry in 1000 characters or less. Q Search here All Content Create Support Case Launch Chat Support Your experience may be limited. Sign in to explore more. How can we help?

**Ideas Portal** 

### **Ideas Portal**

#### Submit an enhancement request

- Once logged into the Community, easy access to the PowerSchool Ideas Portal via the top menu
- Add new ideas or upvote, comment on others' ٠
- Track your ideas and your votes •

werSchool

#### Welcome to the PowerSchool Ideas Portal

Use this portal to submit enhancement ideas and feature requests for all PowerSchool solutions and products. In addition to submitting new ideas, you can also review, comment on, and vote on others' enhancements. Visit the Contact Support page if you need product support.

Please note: we recommend searching existing ideas before submitting a new one to reduce duplication. Please review our article on Submitting an Enhancement Request

All submitted ideas are typically reviewed in 30 business days.

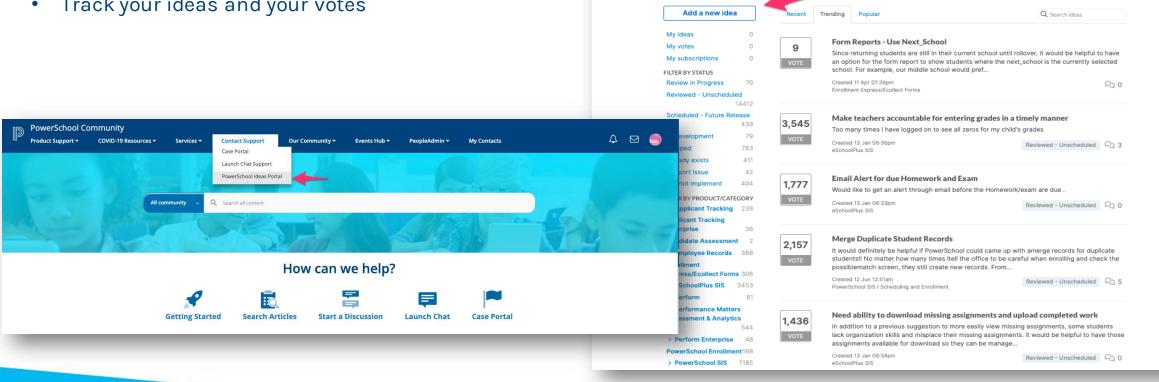

# Community Live Demo

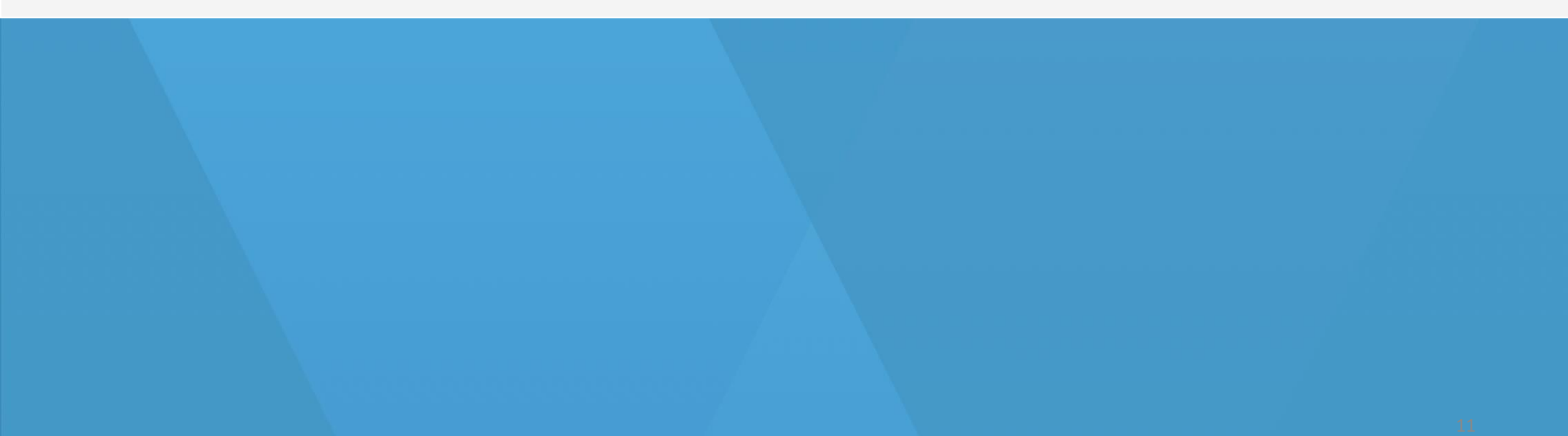

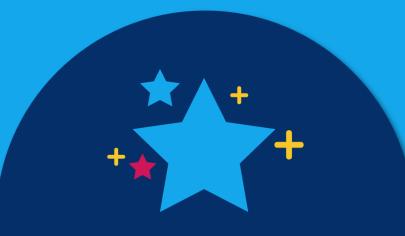

# THANK YOU!